# **Векторные графические редакторы. Мультимедиа программы**

# **Векторная графика**

**способ представления объектов и изображений в компьютерной графике, основанный на использовании элементарных геометрических объектов, таких как: точки, линии, геометрические фигуры, многоугольники**

### Векторный редактор

**Векторный редактор не способен передавать плавные переходы цветов**, **изображения не реалистичны**;

•**Любая линия в векторном редакторе рисуется на основании координат начальной и конечной точек**;

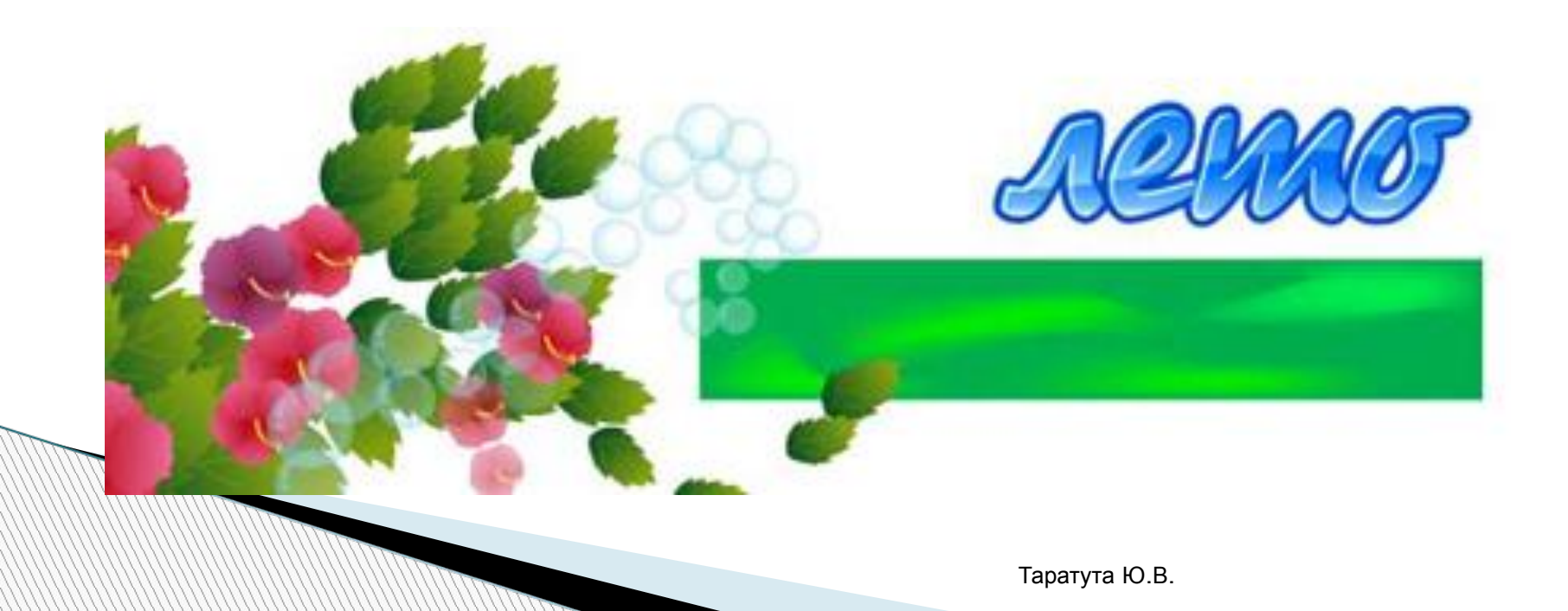

# **Объекты векторной графики**

графические изображения математических функций

## **Типичные примитивные объекты**

❖**Линии и ломаные линии** ❖**Многоугольники** ❖**Окружности и эллипсы** ❖**Кривые Безье** ❖**Текст**

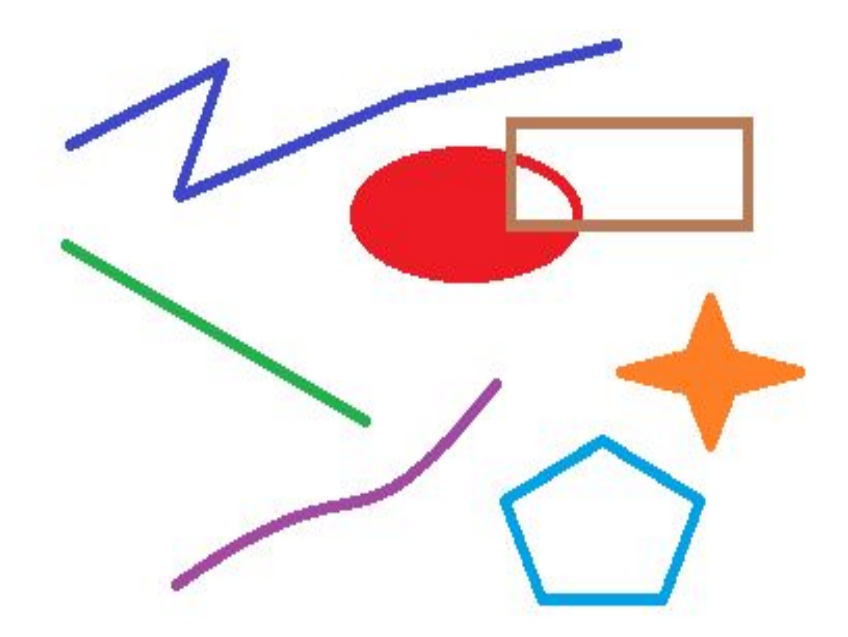

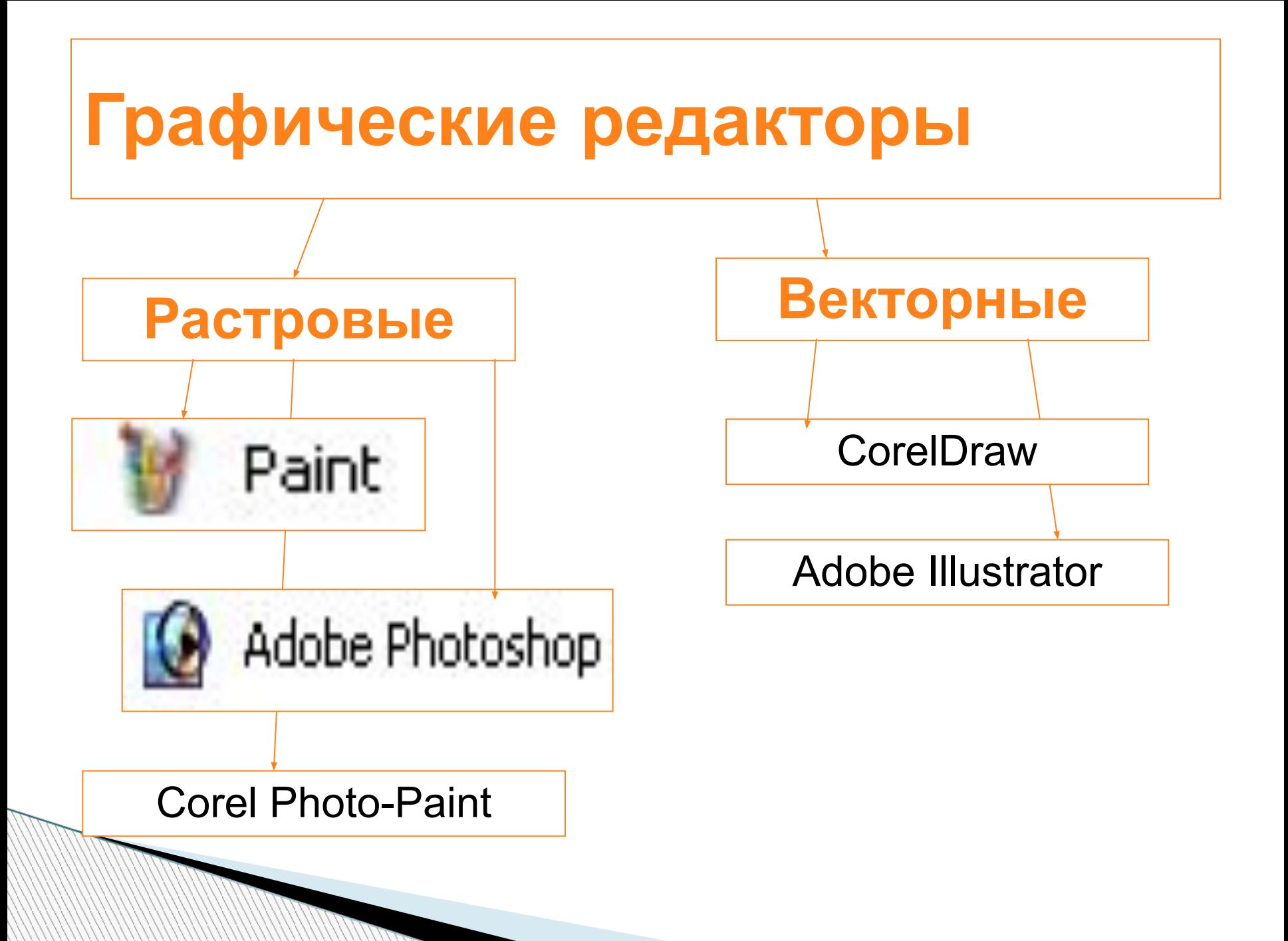

## **Векторный редактор**

### Векторные графические редакторы в ракурсе поддерживаемых платформ и цены

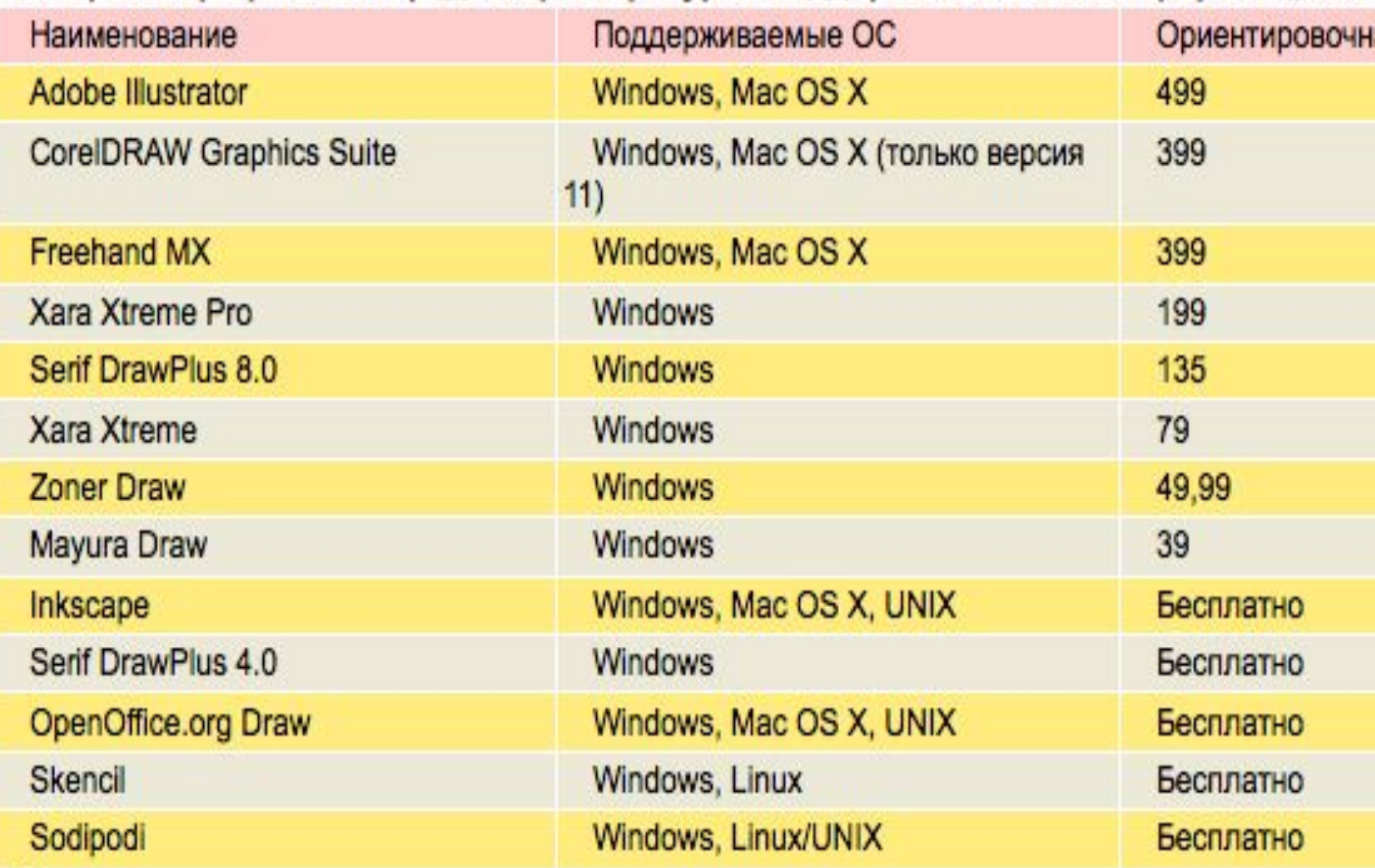

# **Типы графических редакторов**

## **Векторные графические редакторы** Corel Draw

- Adobe Illustrator,
- Macromedia Free Hand
- **Incscape**

# **DVG Viewer Векторный редактор**

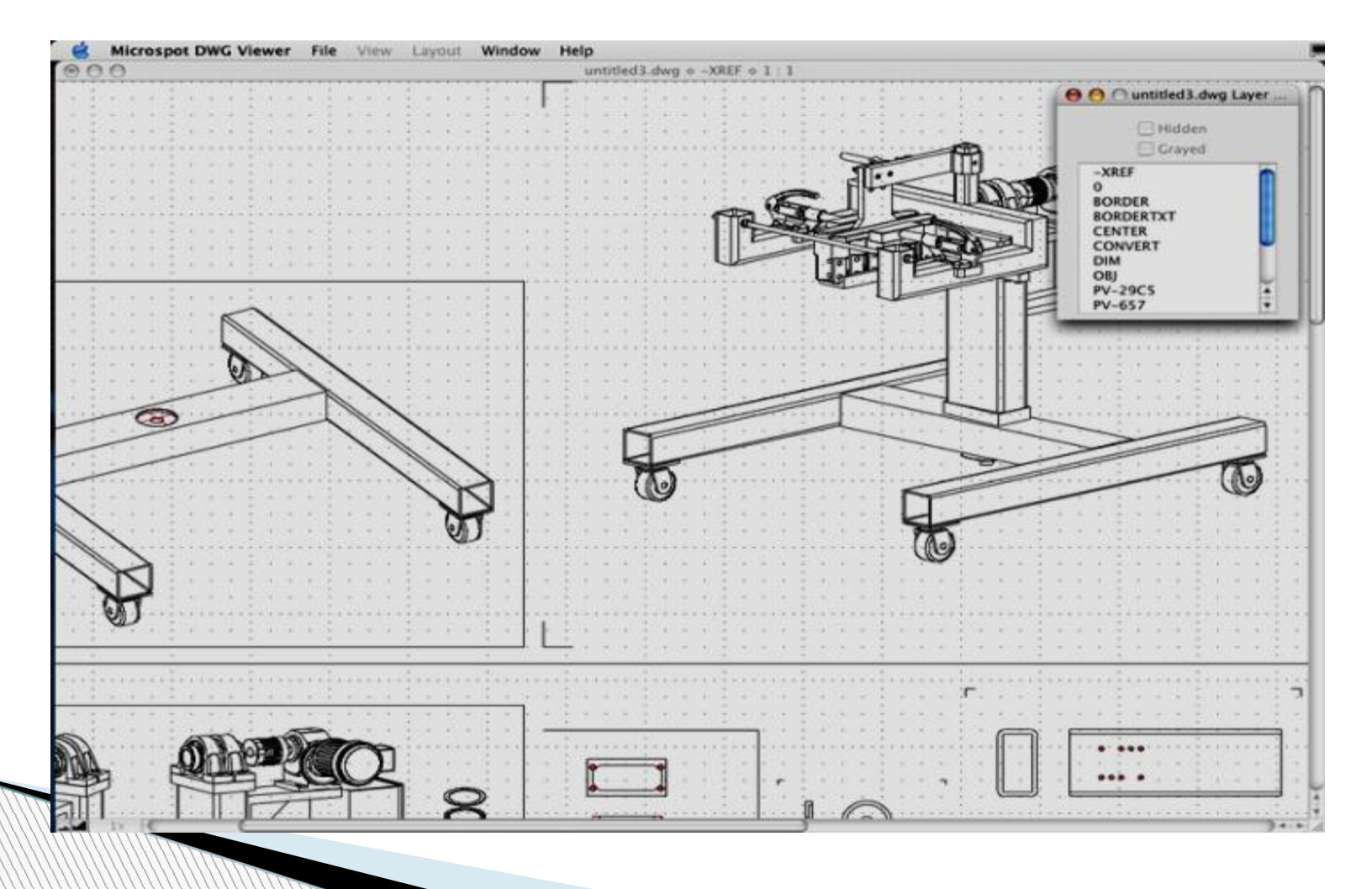

## **Gimp Векторный**

## **редактор**

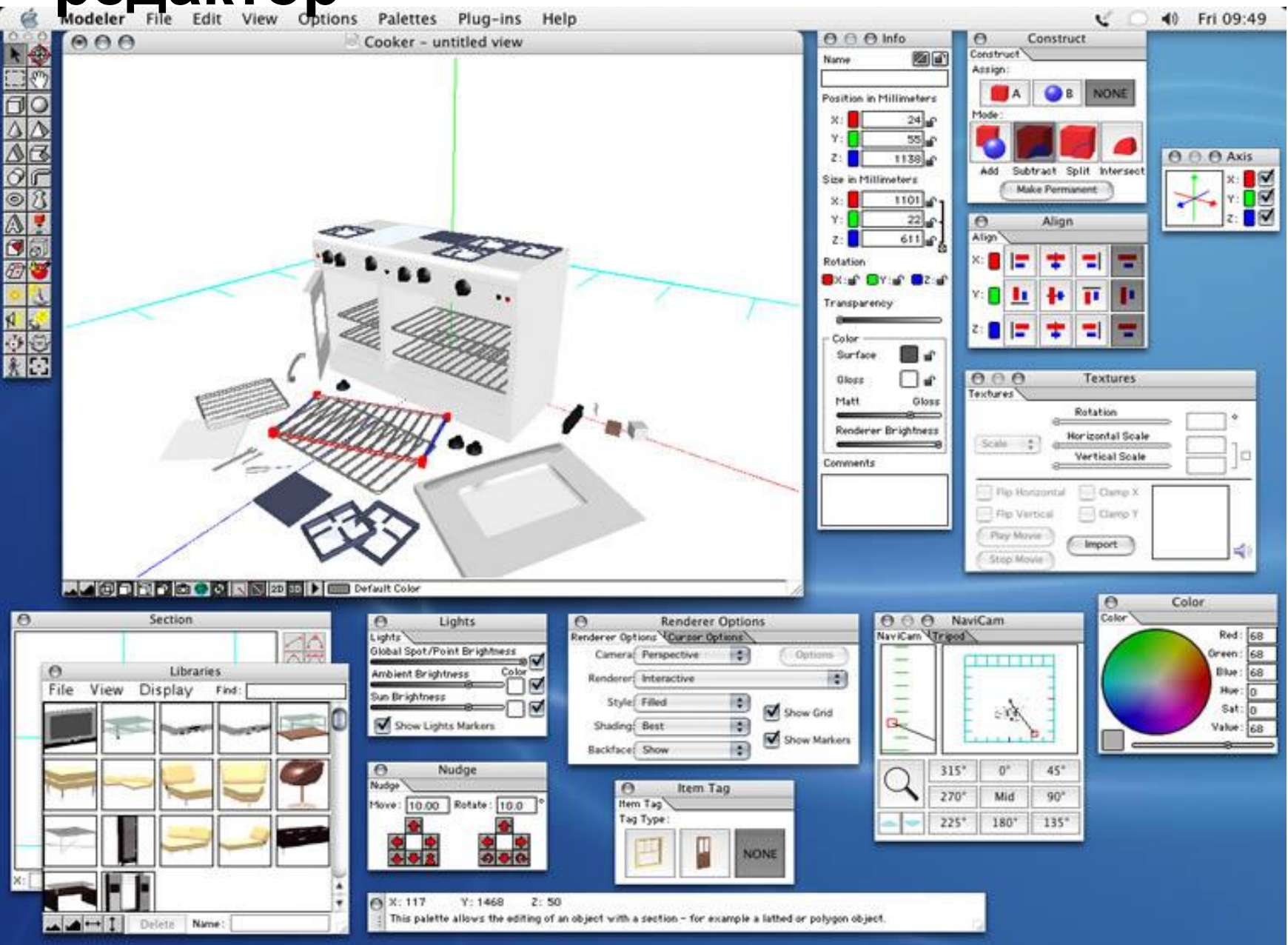

### Векторный редактор **MacDraft P.E.**

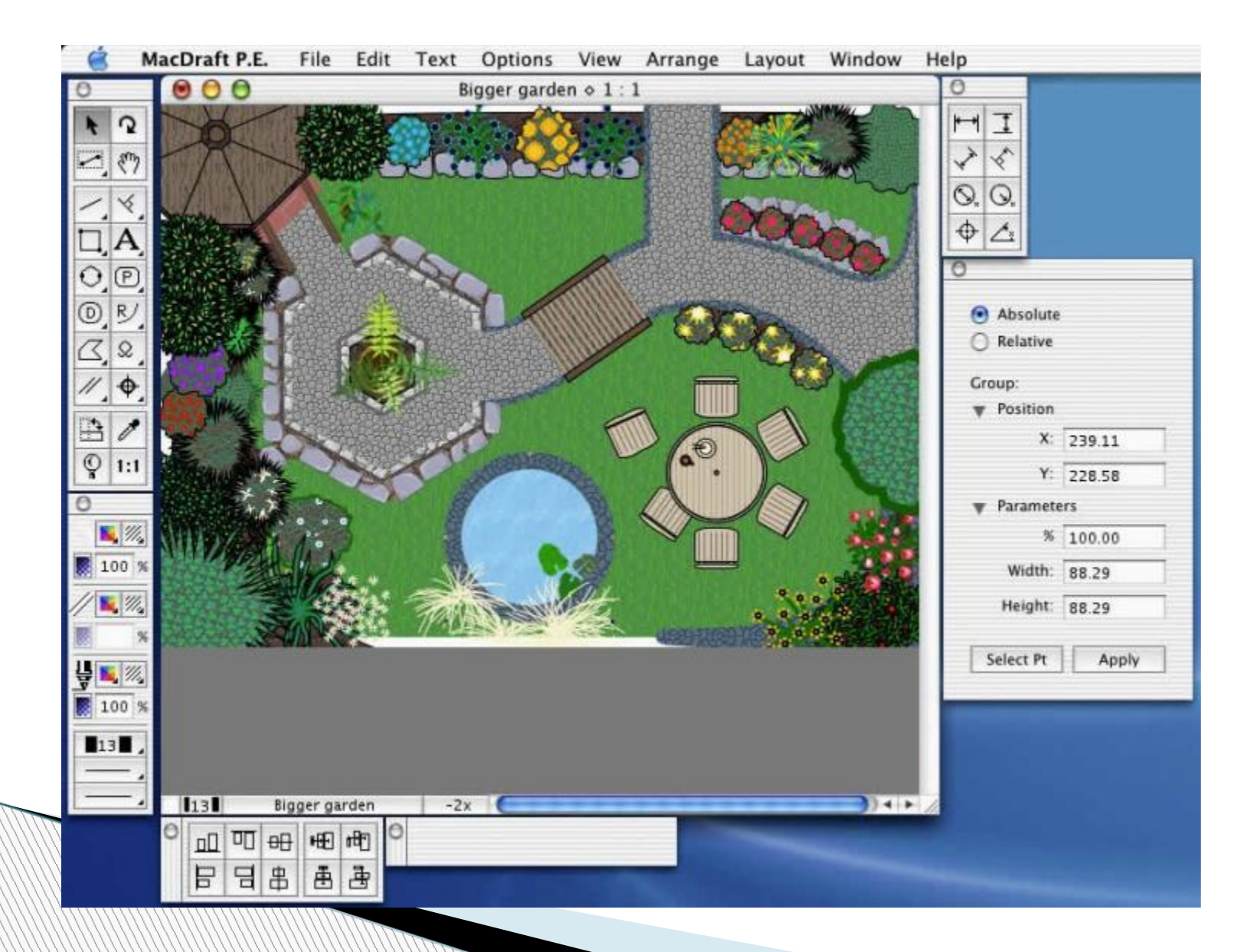

### Векторный редактор **MacDraft**

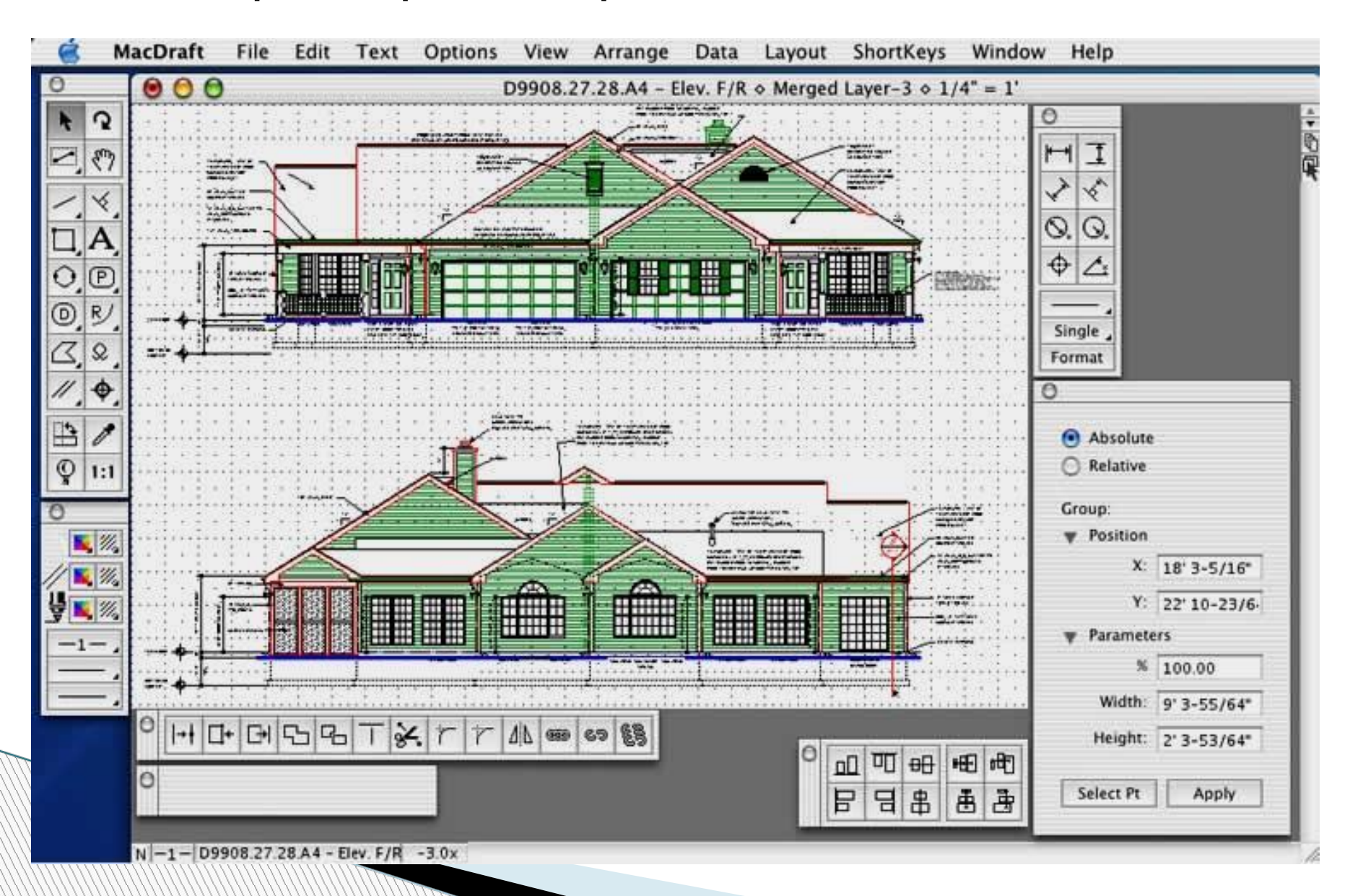

### Векторный редактор **Interiors**

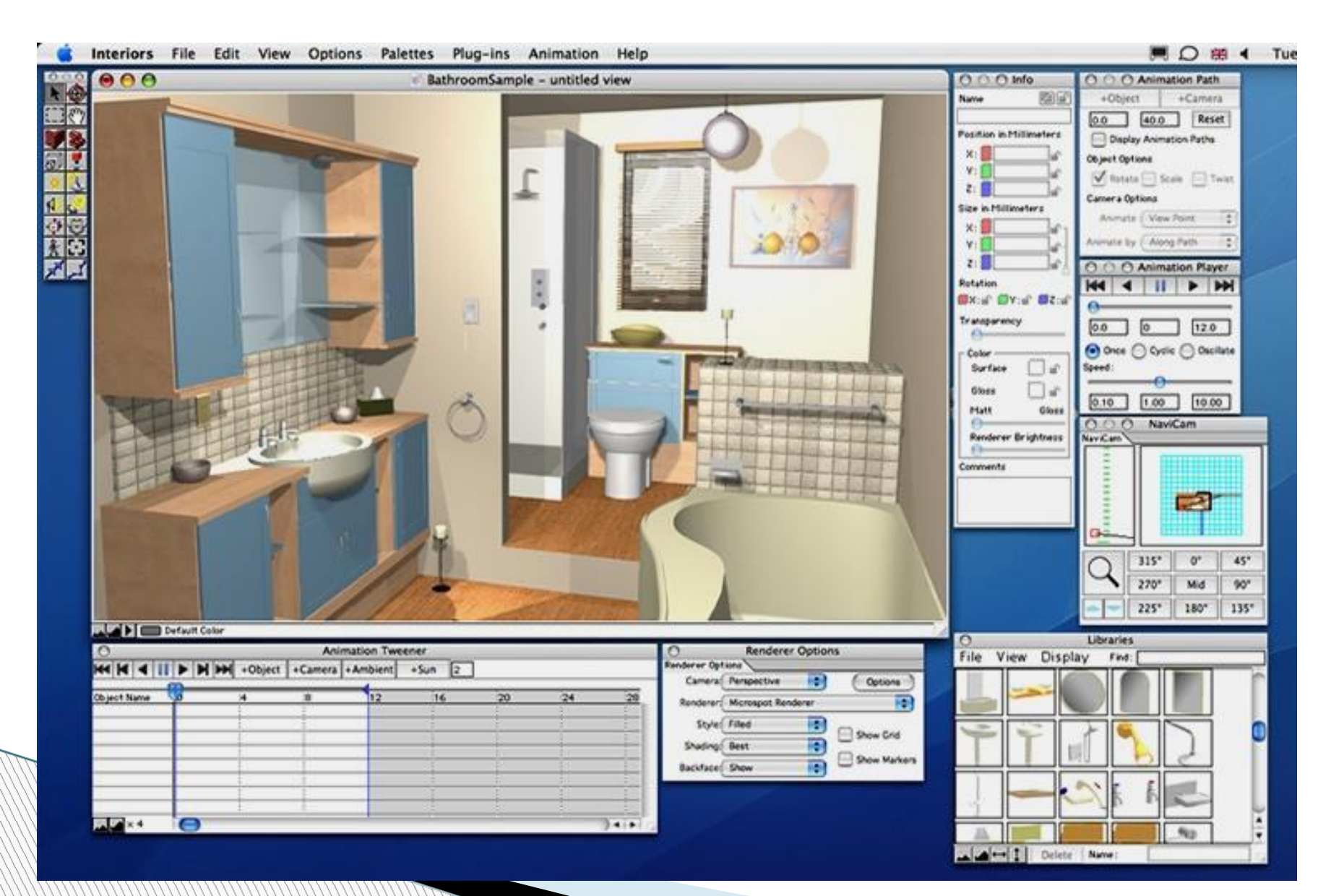

### Векторный редактор

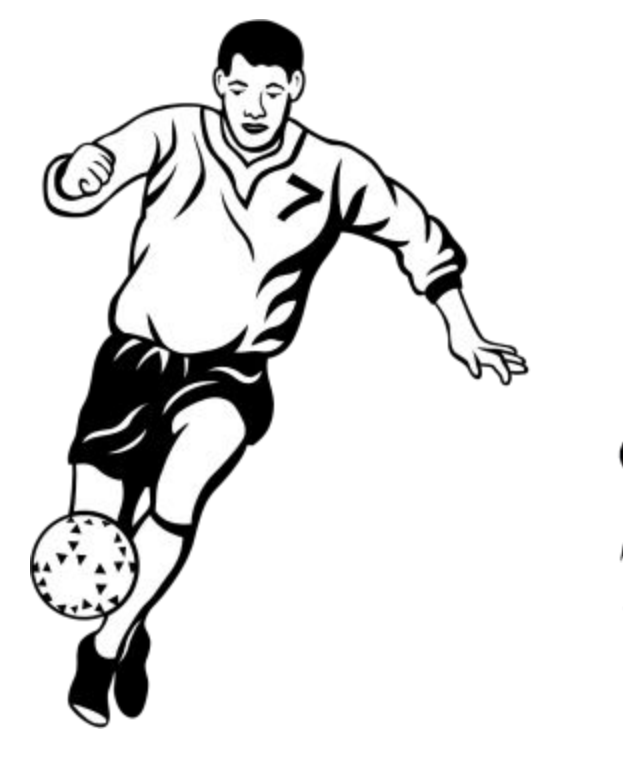

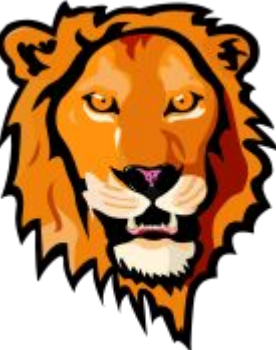

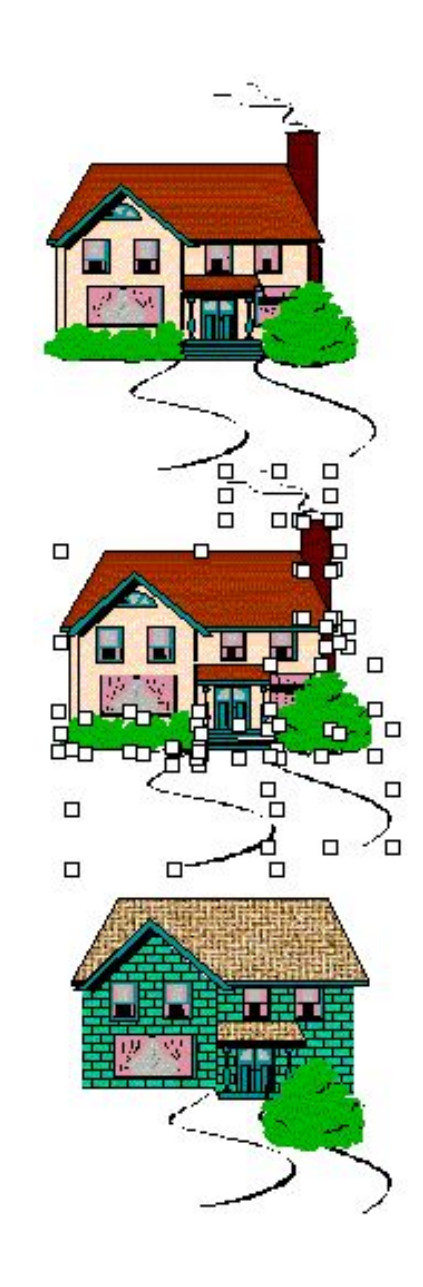

## **Достоинства векторной графики**

- 1. векторные изображения занимают
- относительно небольшой объём памяти.
- 2. Векторные объекты задаются с
- помощью описаний. Поэтому, чтобы
- изменить размер векторного рисунка,
- нужно исправить его описание.

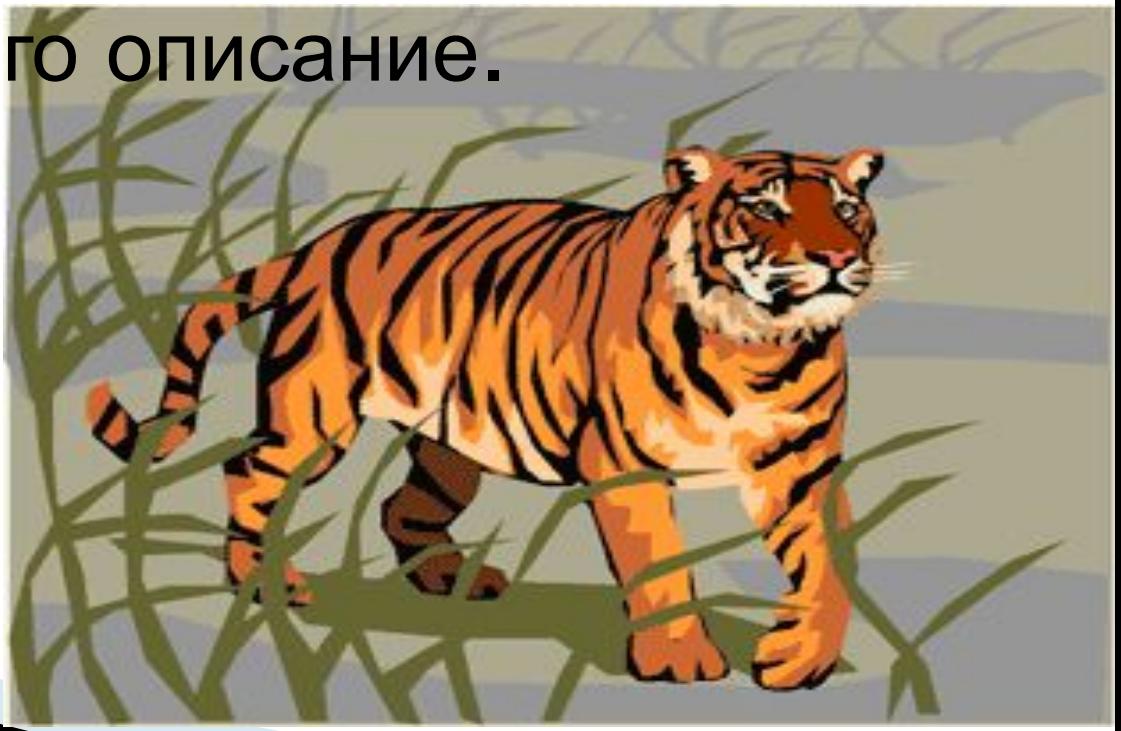

# **Графический редактор**

программа (или пакет программ), позволяющая создавать и редактировать двумерные изображения с помощью компьютера

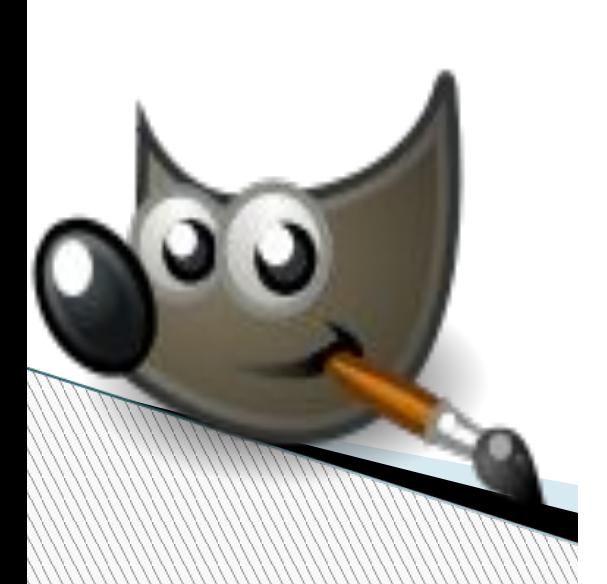

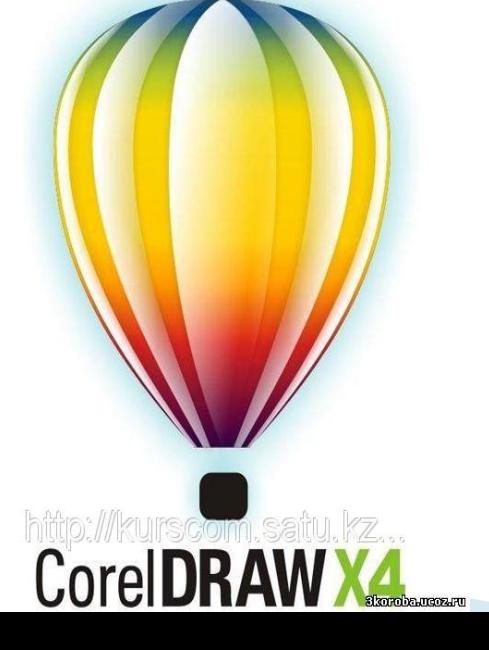

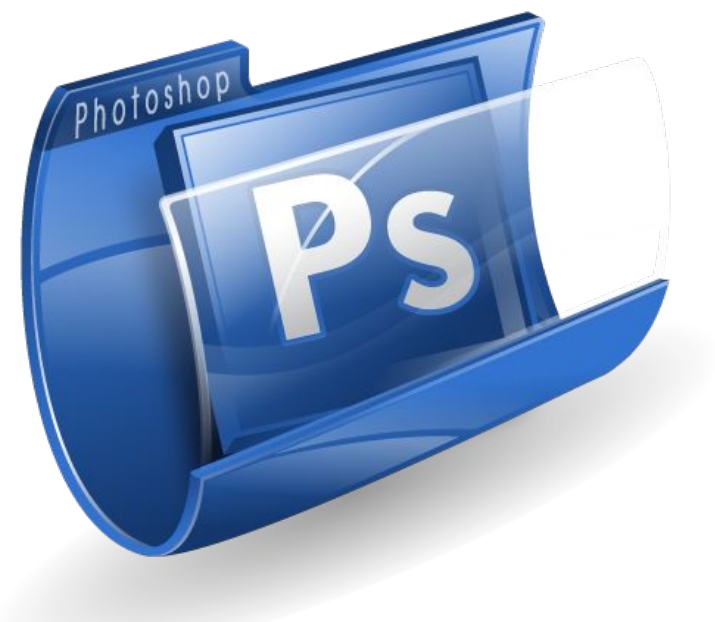

позволяют пользователю создавать и редактировать векторные изображения непосредственно на экране компьютера, а также сохранять их в различных векторных форматах, например, CDR, AI, EPS, WMF или SVG

**MARTING COMPANY** 

**Векторные графические редакторы** 

## **Векторные редакторы для создания:**

- ❖ разметки страниц типографики
- ❖ логотипов
- ❖ иллюстраций
- ❖ мультипликаций
- $\bullet$  clip art
- ❖ сложных геометрических шаблонов технических иллюстраций
- ❖ диаграмм
- ❖ составления блок-схем

**MARITA COMPANY** 

Для создания рисунка традиционным способом необходимо выбрать инструмент рисования из панели инструментов.

Word

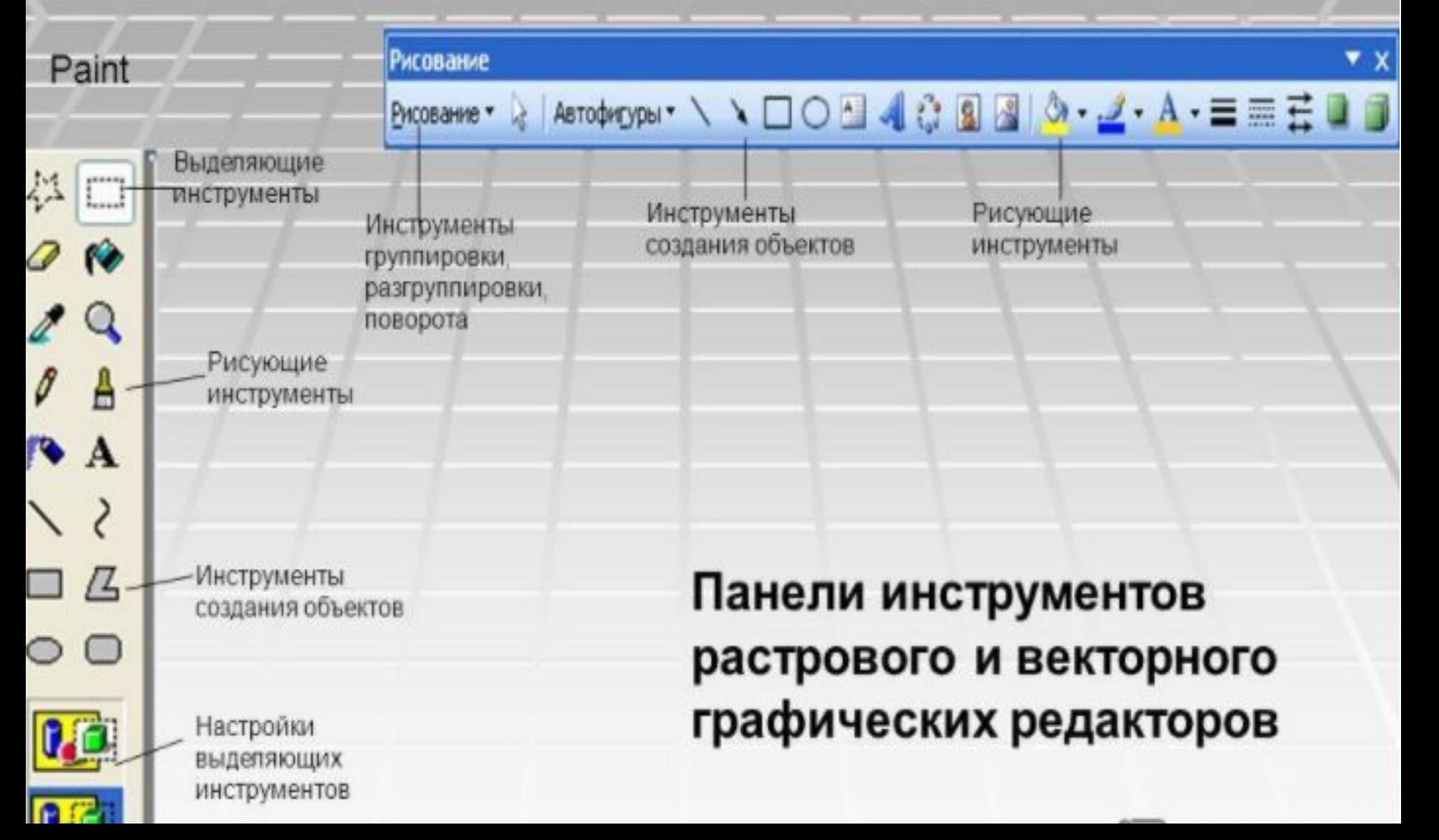

# **Двухмерная графика и анимация**

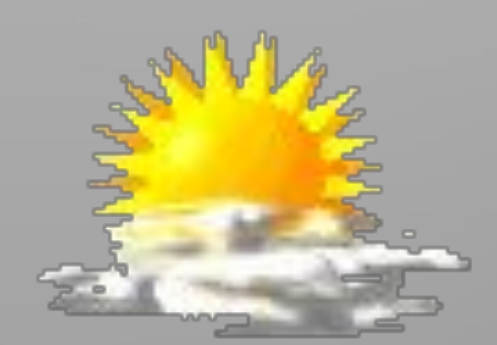

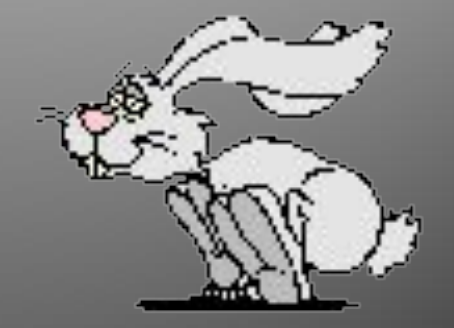

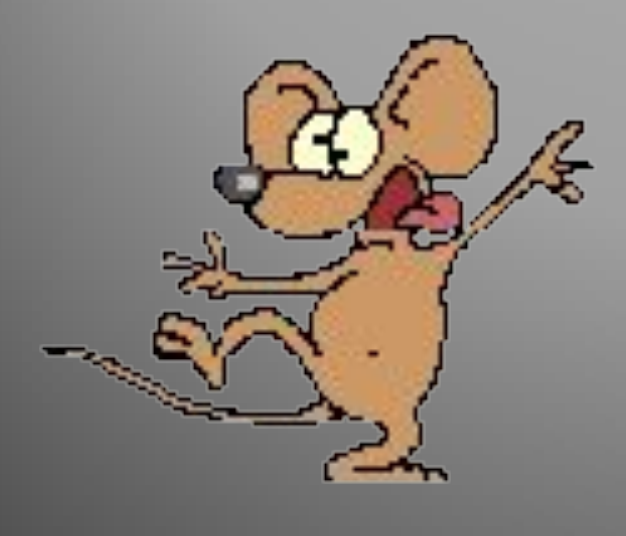

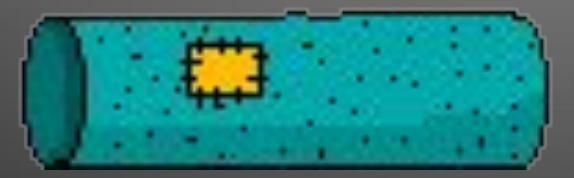

## **Трехмерная графика и анимация**

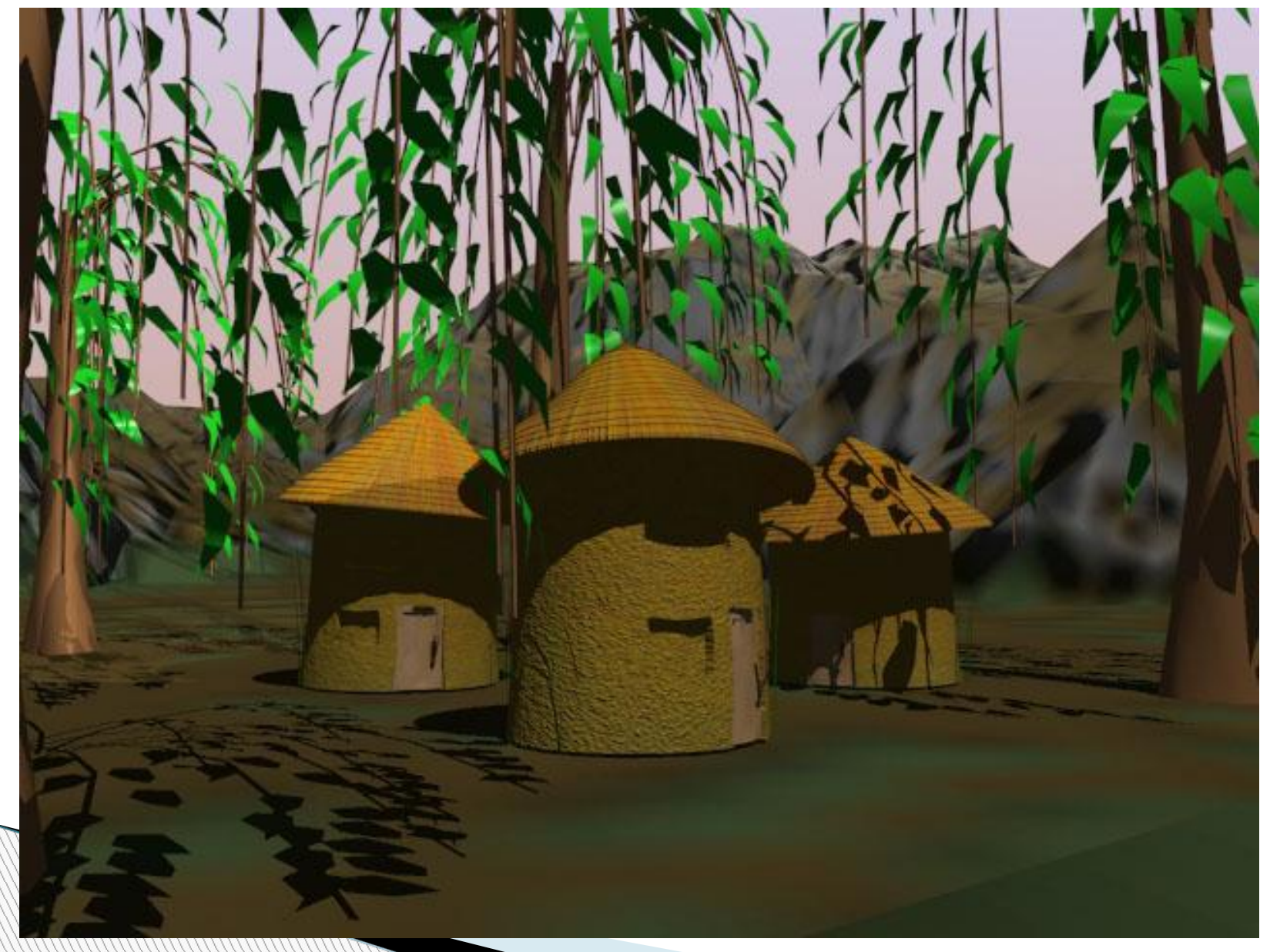

### **Контрольные вопросы:**

**Williams** 

- 1. Какие бывают графические редакторы?
- 2. Дайте понятие векторной графики.
- 3. Перечислите достоинства векторной графики.
- 4. Дайте понятие графического редактора.
- 5. Для чего предназначены векторные редакторы?